#### KVM -Klassische Versuchsmethodik

**Hinweis:**<br>Diese Druckversion der Lerneinheit stellt aufgrund der Beschaffenheit des Mediums eine im Funktionsumfang stark eingeschränkte Variante des<br>Lernmaterials dar. Um alle Funktionen, insbesondere Verlinkungen, zusät

## KVM - Klassische Versuchsmethodik

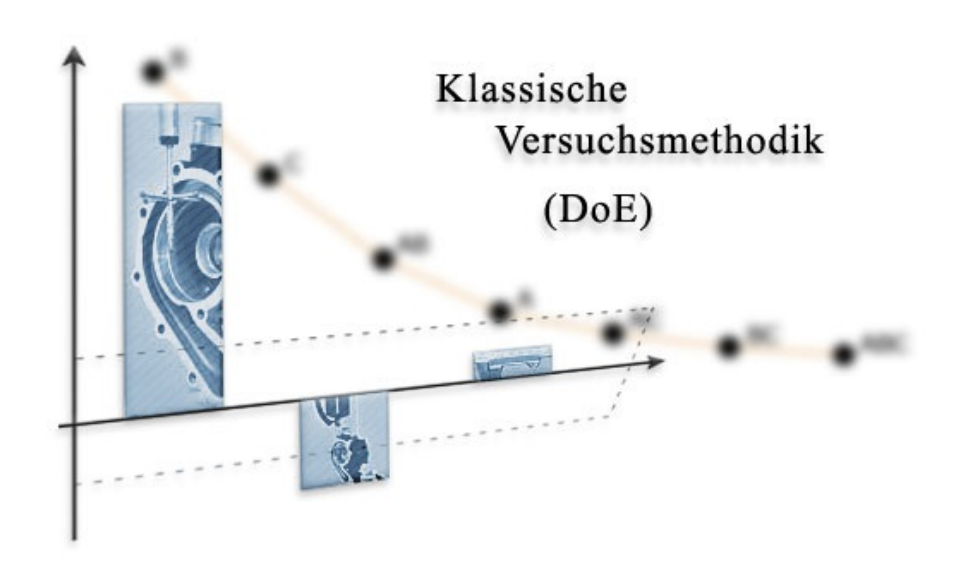

# Lernziele und Überblick

## Statistische Versuchsmethodik Teil 1 (Design of Experiments / DOE)

#### Voraussetzungen

Um diese Lerneinheit bearbeiten zu können sollten Sie vorher die folgenden Lerneinheiten durchgearbeitet haben.

- GQM –Grundlagen des Qualitätsmanagements (QM)
- MVM Methoden, Verfahren und Werkzeuge
- MFU Maschinenfähigkeitsuntersuchung (wegen der statistischen Auswertung von Messreihen)

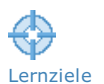

## Lernziele

Sie sollen nach Durcharbeiten dieser und der folgenden Lerneinheit die Grundprinzipien der Statistischen [Versuchsmethodik](javascript:openGlossar() (StVM) verstehen und ihr großes Potential zur effektiven und effizienten Verbesserung von Produkten, Prozessen und Systemen einschätzen können.

Sie verstehen den Unterschied zur traditionellen Vorgehensweise bei Versuchen, bei denen immer nur ein Faktor variiert wird, um Effekte bezüglich der zu optimierenden Zielgröße festzustellen.

Sie können aus Versuchsergebnissen Haupteffekte von Einflussfaktoren und eventuellen Wechselwirkungen ermitteln, verstehen wie aus diesen Daten unter Umständen ein mathematisches Modell für den Prozess aufgestellt werden kann.

## Gliederung der Lerneinheit

- 1. Zielstellungen und Grundprinzipien der Statistischen Versuchmethodik
- 2. Beispiel eines vollfaktoriellen Versuchs mit 2 Einflussgrößen
- 3. Vollfaktorielle [Versuchspläne](javascript:openGlossar()
- 4. [Varianzanalyse](javascript:openGlossar()
- 5. Beispiel eines vollfaktoriellen Versuchs mit Erstellung eines Regressionsgleichung

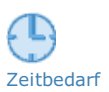

Gliederung

廍.

## Zeitbedarf und Umfang

Zeitbedarf **Eur die Durcharbeitung dieser Lerneinheit benötigen Sie ca. 4 Stunden (240 Minuten).** 

# 1 Zielstellungen der Statistischen Versuchsmethodik (StVM)

Die StVM ist ein Instrument der Qualitätsverbesserung innerhalb des [Qualitätsmanagements](javascript:openGlossar() (QM).

Sie erinnern sich dass das QM in [Qualitätsplanung](javascript:openGlossar() (QP), [Qualitätslenkung](javascript:openGlossar() (QL), [Qualitätssicherung](javascript:openGlossar() (QS) und [Qualitätsverbesserung](javascript:openGlossar() (QV) eingeteilt werden kann. Dazu kam noch die [Qualitätsprüfung](javascript:openGlossar() (QPrf). Diesen Elementen des QM sind Qualitätsmethoden zuordbar, die in anderen Lerneinheiten behandelt werden.

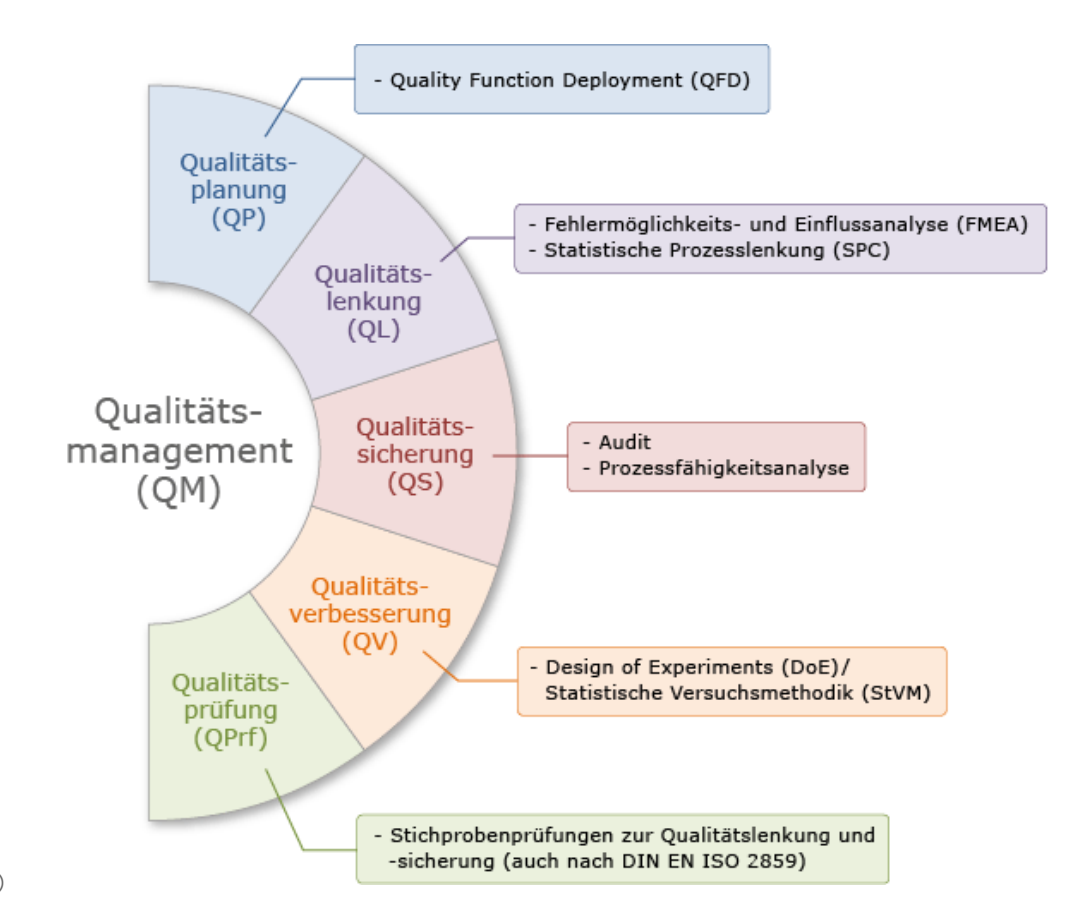

Abb.: Elemente des Qualitätsmanagements (QM)

Die Zielstellungen der [StVM](javascript:openGlossar() / des [DoE](javascript:openGlossar() sind:

- Effektive und effiziente Ermittlung und Quantifizierung des Einflusses (Effektes) von Einflussgrüßen (Faktoren) bezüglich definierter Zielgrößen (Qualitätsmerkmale) bei Produkten und Prozessen durch Versuche einschließlich möglicher Wechselwirkungen (WW).
- Festlegen optimaler Wertebereiche von Einflussgrößen auf die Qualität von Produkten und Prozessen
- Bereitstellen von Daten und Auswertevorschriften zur Bildung von mathematischen Modellen für die Systemleistung.

Die Ihnen bekannte Vorgehensweise bei der versuchsgestützten Optimierung ist, dass bei Vorhandensein mehrerer Produkt- oder Prozessparameter (auch als Faktoren oder Einflussgrößen bekannt) im Experiment jeweils nur ein Faktor nacheinander variiert wird, die Wirkung bzw. der Effekt beobachtet und vermutlich optimale Werte bezüglich der Zielgröße festgelegt werden. Dieser Ansatz wird gelegentlich auch [OFAT-Methode](javascript:openGlossar() genannt (OFAT → One Factor at a Time) und ist im vielen Situationen wie bei physikalischen Experimenten durchaus erfolgreich. In industriellen Anwendungen bestehen aber oft komplexe Wirkzusammenhänge zwischen mehreren Faktoren.

Bei der StVM werden im Experiment mehrere Faktoren gleichzeitig nach einem Versuchsplan geändert und die Wirkung der einzelnen Faktoren mittels einer Auswertevorschrift herausgerechnet. Die Vorgehensweise ermöglicht auch die Ermittlung und sogar Quantifizierung von Wechselwirkungen (WW) zwischen zwei und mehreren Faktoren auf die Zielgröße. Dabei ist eine WW eine Wirkung eines Faktors in Abhängigkeit von der Ausprägung eines anderen. Bekannt ist die WW von Alkohol und Tabletten in Bezug auf die Fahrtüchtigkeit im Straßenverkehr.

## 2 Beispiel eines vollfaktoriellen Versuchs mit zwei Einflussgrößen

Bei einem [vollfaktoriellen](javascript:openGlossar() Versuch werden alle Einflussgrößen (zumindest) auf 2 Wertestufen eingestellt und dann mit diesen Wertestufen im Versuch miteinander kombiniert.

#### Merkmale des Versuchs

- Solch ein Versuchsplan hat die Notation 2<sup>K</sup>
- 2 ist die Zahl der Wertestufen bzw. Einstellniveaus im Versuch
- K ist die Zahl der im Experiment untersuchten Faktoren
- In unserem Fall hätten wir einen vollständigen Versuch der Form 2<sup>2</sup>

Die Zahl der notwendigen Versuche N berechnet sich zu 2² = 4. Meist werden die Versuche mit der jeweiligen Einstellungen wiederholt, um auch weitergehende Auswertungen vornehmen zu können.

Sie sehen aber auch, dass der Versuchsaufwand bei zunehmender Anzahl von Einflussgrößen oder auch Zahl der Wertestufen im Experiment (z. B. 3 statt 2) exponentiell steigt. Bei einem Versuchsplan der Form 2<sup>5</sup> hätte man schon 32 Versuche (ohne Wiederholung). Der Aufwand für Versuche der Form 3<sup>K</sup> steigt sehr schnell in unrealistische Bereiche (deswegen sind 3<sup>K</sup>-Versuche relativ selten und nur bis maximal 3 Parameter anzutreffen).

Nehmen wir an, dass die Zerreißfestigkeit eines Kunststoffteils optimiert werden soll. In einem Brainstorming eines Teams sind 2 Einflussgrößen genannt und für die 2 Wertestufen festgelegt worden, um den Einfluss der Faktoren und das Vorhandensein möglicher Wechselwirkungen festzustellen.

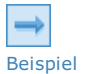

Durchführung des 2²-Versuchs Zielgröße: Zerreißfestigkeit (N/mm²) Einflussgrößen (Kurzformen A, B bzw. x <sub>1</sub>, x<sub>2</sub>) (Anmerkung  $x_1$ ,  $x_2$  nimmt man, wenn weitere mathematische Messwertungen geplant sind.)

- A (x<sub>1</sub>) Temperatur
- B (x<sub>2</sub>) Druck

Die Wertestufen werden mit "-" oder "+" codiert. Als "-" das niedrige und "+" das höhere Niveau; vollständig ausgeschrieben müsste man "-1" und "+1" notieren.

Anmerkung: Die Wertestufen können auch qualitative bzw. attributiver Form sein: Wenn z. B. der Einfluss eines Lieferanten auf das Q-Merkmal vermutet würde, könnte der Lieferant ein Faktor sein; "-" Lieferant x und "+" Lieferant y.

In unserem Versuch nehmen wir jetzt folgende Niveauzuordnung vor.

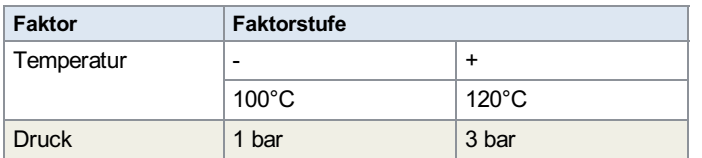

Wir können uns den sogenannten Versuchsraum grafisch so darstellen.

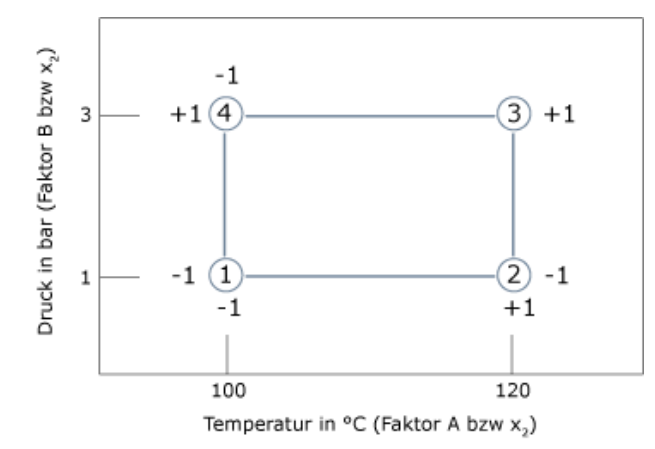

Abb.: Versuchsraum

#### (1) bis (4) sind die Versuchspunkte

Aus dem Versuchsraum leiten wir für den Versuch die sogenannte Planmatrix ab und führen die Versuche durch.

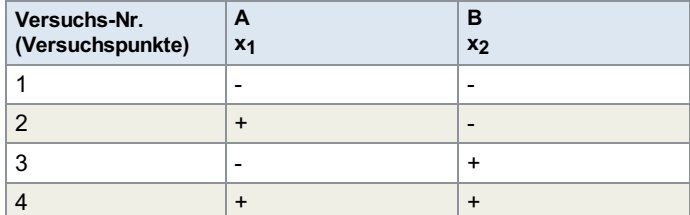

Tab.: Planmatrix

↓

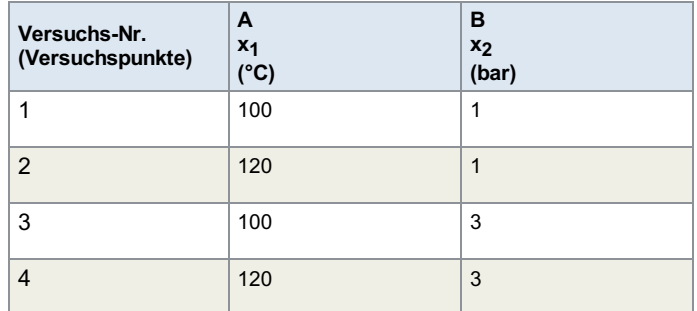

Tab.: Durchführung

↓

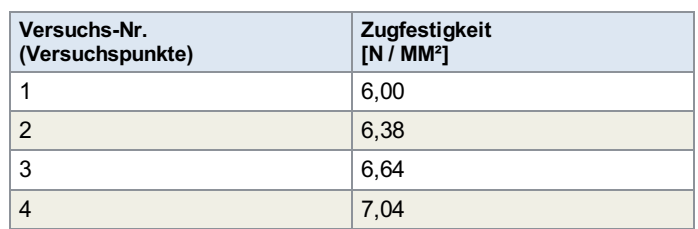

Tab.: Ergebnis (Mittelwert aus <sup>3</sup> Wiederholungen)

Instinktiv würde man sagen "man nehme doch den Versuchspunkt 4, da hat man das beste Ergebnis." Leider ist das trügerisch, da wir nicht wissen, welchen Beitrag die einzelnen Faktoren zum Ergebnis beitragen und ob Wechselwirkungen vorhanden sind. Der nächste Schritt ist die Erstellung der Auswertematrix.

#### KVM -Klassische Versuchsmethodik

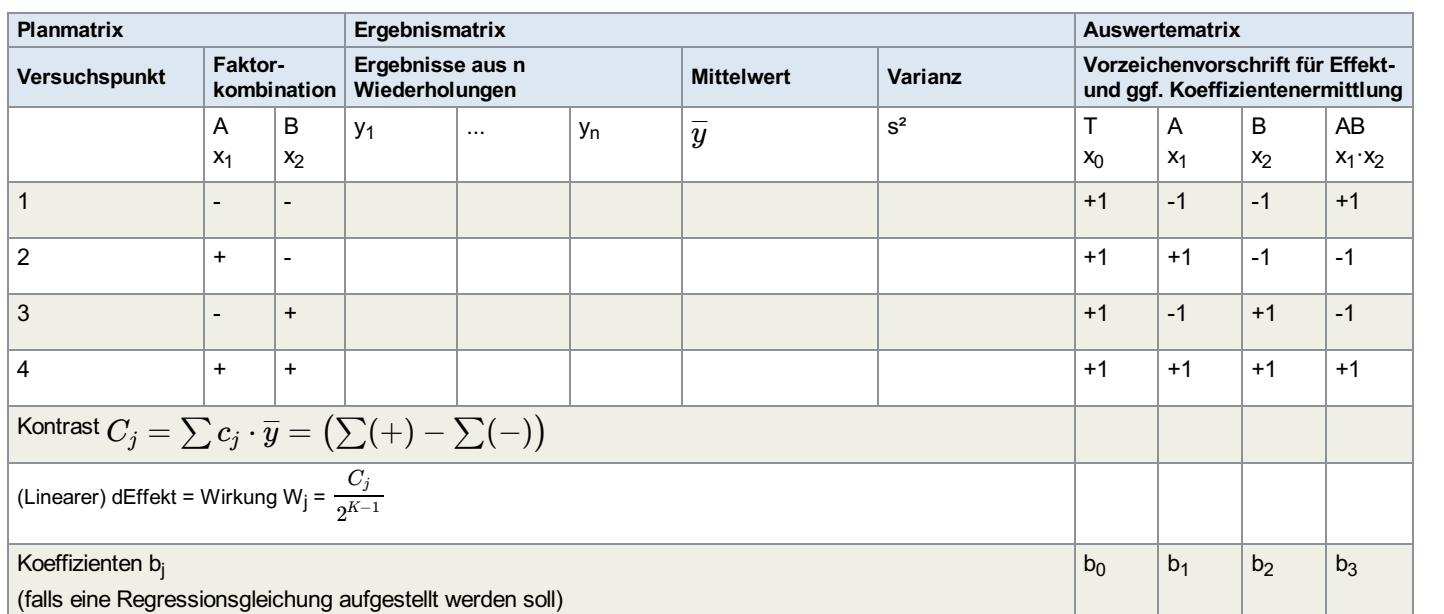

Tab.: Plan-, Ergebnis- und Auswertematrix

Kontrast

Der Reihe nach: Die Planmatrix findet sich etwas anders notiert in Spalte 2 und 3 der Auswertematrix wieder. Die Auswertematrix besagt: um den Effekt eines Faktors zu ermitteln, müssen alle Ergebnisse bei denen der Faktor auf "+" Niveau steht zusammengezählt und davon alle Ergebnisse bei denen das Faktorniveau auf "-" Niveau steht, abgezogen werden müssen. Man erhält den sogenannten Kontrast. +1, -1 sind die Kontrastkoeffizienten.

Der Kontrast muss noch durch den Wert 2<sup>K-1</sup> dividiert werden, um den linearen Effekt des jeweiligen Faktors auf die Zielgröße zu bestimmen.

Der lineare Effekt ist die mittlere Änderung der Zielgröße bei Wechsel der Faktorstufen. Das folgende Bild verdeutlicht den Begriff.

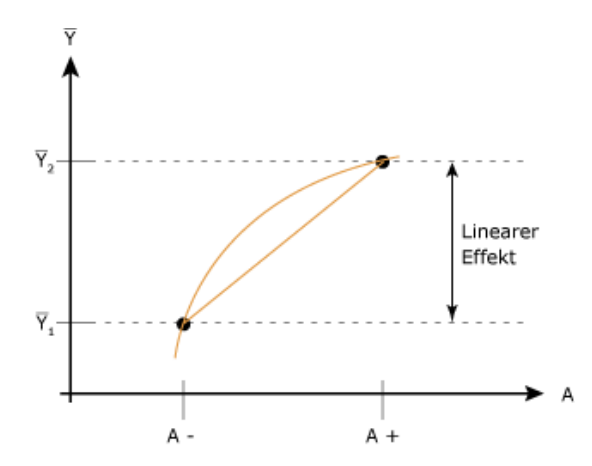

Abb.: Linearer Effekt

K ist die Zahl der Faktoren in unseren einführenden Beispiel K=2 und somit muss der Kontrast durch 2 geteilt werden.

Auf Spalte 1 (T bzw.  $\mathsf{x}_0$ ) gehen wir später ein. Spalte 4 des Auswertematrix ist die Rechenvorschrift zur Berechnung des Wechselwirkungseffektes. (Die Vorzeichen ergeben sich aus der Multiplikation der Vorzeichen für A, B).

Die faktoriellen Versuchspläne sind orthogonal, d. h. Faktoreffekte können unabhängig voneinander ermittelt werden. Äußeres Zeichen ist, dass in jeder Spalte die Vorzeichen - + gleich häufig auftreten.

In unserem Beispiel sieht die Auswertematrix wie folgt aus.

#### KVM -Klassische Versuchsmethodik

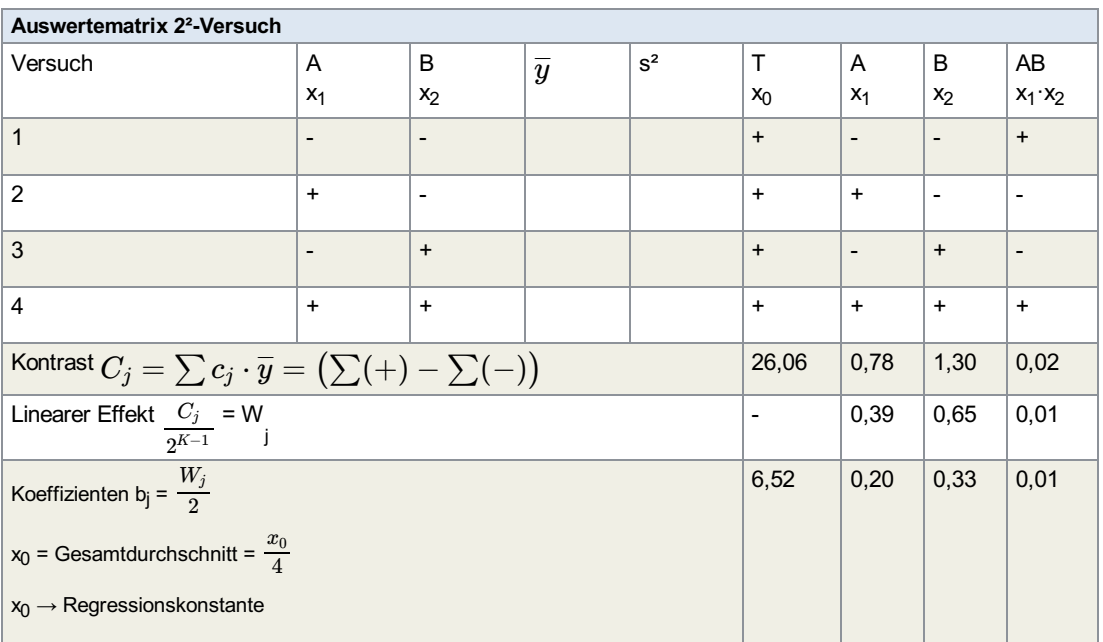

Tab.: Auswertematrix 2²- Versuch

Grafische Darstellung von Ergebnissen faktorieller Versuche. Die folgenden Abbildungen zeigen die Möglichkeiten der grafischen Darstellung der Versuchsergebnisse.

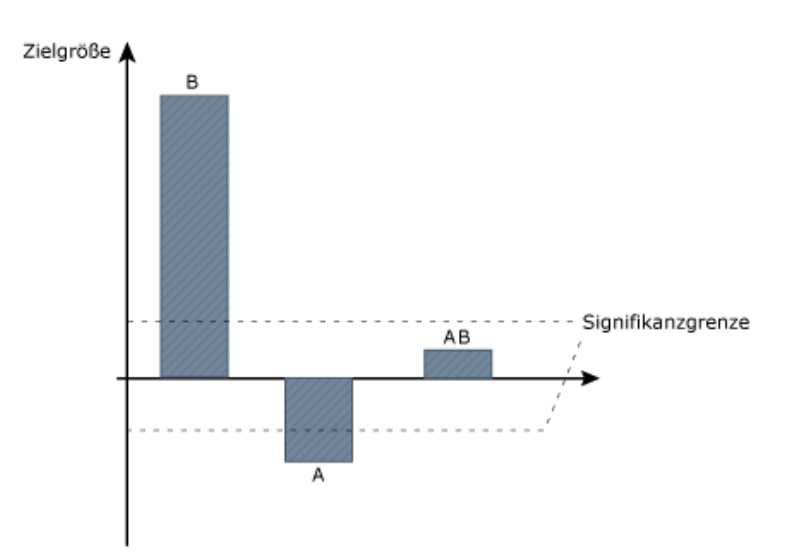

Abb.: Balkendiagramm

Interpretation: Starker Effekt B, schwacher Effekt A. Keine WW AB, da WW in sogenannten Versuchsrauschen.

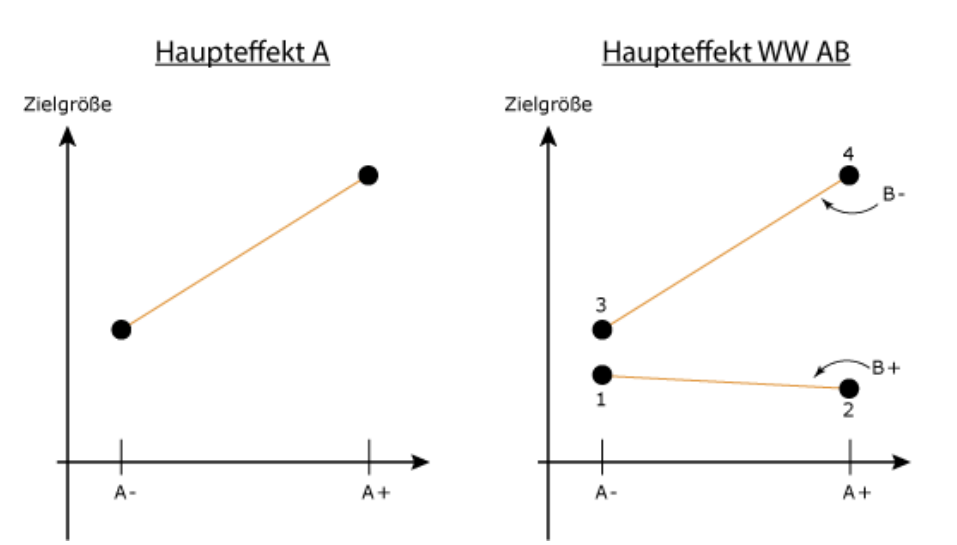

Abb.: Effektdiagramme

## Interpretation:

Bei Vorhandensein eines WW sind die Effektlinien nicht parallel. Kombination A+ und B- optimal wenn Zielgröße maximiert werden soll.

Die Punkte 1 .. 4 entnimmt man der Ergebnismatrix

![](_page_7_Picture_242.jpeg)

Scree Plot

(scree (engl.) = Geröll)

Grafische Varianzanalyse

Beispiel 2²-Versuch (neben 2 Faktor-WW auch eine 3 Faktor-WW (ABC) möglich)

![](_page_7_Figure_9.jpeg)

Abb.: Scree Plot

SS (C) = Sum of Squares = Summe der quadrierten Kontraste

SS (C) = 
$$
\frac{C_j^2}{\frac{1}{n} \sum C_j^2}
$$
 n = Zahl der Versuchswiederholungen

![](_page_8_Picture_1.jpeg)

Formel

Beispiel

# Hinweis auf mögliche Ableitung einer linearen Regressionsgleichung aus den Versuchsergebnissen

Die allgemeine Form der multiplen, linearen Regressionsgleichung für 2 Faktoren lautet:

$$
y = b_0 + b_1 \cdot x_1 + b_2 \cdot x_2 + b_{12} \cdot x_1 \cdot x_2
$$

y = Zielgröße

 $b_0$  = Regressionskonstante =  $\frac{\Sigma 4}{4}$ 

entspricht dem großen Mittelwert (Gesamtmittelwert)

4

 $b_1$ ,  $b_2$ ,  $b_{12}$  = Regressionskoeffizient

Die Regressionsgleichung heißt multipel weil mehrere Faktoren (x<sub>1</sub>, x<sub>2</sub>) vorkommen und linear weil Faktoren nicht als Potenzen auftreten. Mit einer Regressionsgleichung ist (auf den Versuchsraum beschränkt) das System auch für Zwischenwerte darstellbar. Ob ein linearer Ansatz gerechtfertigt ist, wird über eine (später erläuterte) Rechnung geprüft.

In unserem Falle lautet die lineare Regressionsgleichung, die aus dem 2²-Versuch abgeleitet werden kann:

Lineare Regressionsgleichung, abgeleitet aus dem 2²-Versuch y [N / mm<sup>2</sup>] = 6,52 + 0,20 ·  $x_1$  + 0,33 ·  $x_2$  + 0,01 ·  $x_1$  ·  $x_2$ 

Anmerkung: Die Wechselwirkung x<sub>1</sub>x<sub>2</sub> ist sehr schwach.

Wenn wir jetzt die Zugfestigkeit für eine Prozesseinstellung von 110°C und 1,5 bar ermitteln wollen müssen wir allerdings – um unverfälschte Ergebnisse zu bekommen –  $x_1$  und  $x_2$  nach den folgenden Schema transformieren.

![](_page_8_Figure_14.jpeg)

Formel

Abb.: Transformationsschema

Zwischenwerte für x ergeben sich wie folgt

$$
x_{REj} = \frac{x - \frac{x_{max} + x_{min}}{2}}{\frac{x_{max} - x_{min}}{2}}
$$
  
x = reader Wert  
x<sub>REi</sub> = nonierter Wert für die Regressionsgleichung

Für x<sub>1</sub> bei 110°C ergibt sich:

![](_page_9_Picture_2.jpeg)

Berechnung von x<sub>1</sub> Da auch  $x_2 = 0$  ist (wie oben ersichtlich) ergibt sich die Zugfestigkeit für die Einstellung 110°C und 1,5 bar zu:  $y = 6,52$  N/mm<sup>2</sup>  $x_1 = \frac{1}{1}$  $110 - \frac{120+100}{2}$ 2 120−100 2  $x_1 = 0$ 

# 3 Vollfaktorielle Versuchspläne

Beginnen wir mit dem Beispiel eines [vollfaktoriellen](javascript:openGlossar() Versuchsplan der Form 2<sup>3</sup>

Den Versuchsraum eines 2<sup>3</sup>-Planes mit den Faktoren A, B und C und den dazugehörigen Einstellungen müssen Sie sich wie folgt vorstellen:

![](_page_10_Figure_4.jpeg)

Abb.: Struktur eines vollfaktoriellen Versuchsplans der Form 2 3 mit Vorzeichenfolgen für die Planmatrix

Die Plan- und Auswertematrix dieses 2<sup>3</sup>-Plans ist in der folgenden Tabelle dargestellt.

Sie enthält die Vorzeichenfolgen für die Versuchseinstellungen, Spalten für die Ergebnisse und die Vorzeichenfolgen für die Berechnung der Haupteffekte A, B, C und der 2-Faktor- Wechselwirkungen AB, AC, BC und der 3-Faktor-Wechselwirkungen A, B, C. Zusätzlich enthält sie eine Spalte zur Berechnung des Gesamtmittelwertes T aus den Versuchen und 2 Spalten zur Berechnung des Mittelwertes aus den Versuchswiederholungen und die aus der Streuung der Ergebnisse bei den Wiederholungen und die aus der Streuung der Ergebnisse bei den Wiederholungen berechnete Standardabweichung 3.

Diese beiden Parameter brauchen wir für eine weitere statistische Ausweitung, die als [Varianzanalyse](javascript:openGlossar() bezeichnet wird (siehe Kapitel 4).

| <b>Versuch</b>                                                   | Parameter-<br>kombination |                          |                          | Ergebnisse              |  |       | Vorzeichenvorschrift für Effekt- und ggf. Koeffizientenermittlung |                          |                          |                          |                          |                          |                                  |                           |
|------------------------------------------------------------------|---------------------------|--------------------------|--------------------------|-------------------------|--|-------|-------------------------------------------------------------------|--------------------------|--------------------------|--------------------------|--------------------------|--------------------------|----------------------------------|---------------------------|
|                                                                  | A                         | B                        | $\mathbf C$              | $y_1y_n   \overline{y}$ |  | $S^2$ | T.                                                                | $\overline{A}$           | B                        | AB                       | C                        | <b>AC</b>                | BC                               | <b>ABC</b>                |
|                                                                  | $x_1$                     | $x_2$                    | $X_3$                    |                         |  |       | $x_0$                                                             | $x_1$                    | $x_2$                    | $x_1 \cdot x_2$          | $X_3$                    | $x_1 \cdot x_3$          | $x_2 \cdot x_3$                  | $x_1 \cdot x_2 \cdot x_3$ |
| $\mathbf{1}$                                                     |                           |                          | $\blacksquare$           |                         |  |       | $+$                                                               | $\overline{\phantom{a}}$ | $\blacksquare$           | $\ddot{}$                | $\overline{\phantom{0}}$ | $\ddot{}$                | $\begin{array}{c} + \end{array}$ |                           |
| $\overline{2}$                                                   | $\ddot{}$                 | $\blacksquare$           | $\blacksquare$           |                         |  |       | $\ddot{}$                                                         | $\ddot{}$                | $\blacksquare$           | $\blacksquare$           | $\blacksquare$           | $\overline{\phantom{a}}$ | $\ddot{}$                        | $+$                       |
| $\mathbf{3}$                                                     |                           | $\ddot{}$                | $\overline{\phantom{a}}$ |                         |  |       | $\ddot{}$                                                         | $\blacksquare$           | $\ddot{}$                | $\overline{\phantom{a}}$ | $\overline{\phantom{a}}$ | $\ddot{}$                | $\overline{\phantom{a}}$         | $+$                       |
| $\overline{4}$                                                   | $\ddot{}$                 | $\ddot{}$                | $\overline{\phantom{a}}$ |                         |  |       | $\ddot{}$                                                         | $\ddot{}$                | $\ddot{}$                | $\ddot{}$                | $\blacksquare$           | $\overline{\phantom{0}}$ | $\overline{\phantom{0}}$         | $\blacksquare$            |
| $\overline{5}$                                                   |                           | $\overline{\phantom{a}}$ | $+$                      |                         |  |       | $\ddot{}$                                                         | $\overline{\phantom{a}}$ | $\overline{\phantom{a}}$ | $\ddot{}$                | $\ddot{}$                | $\sim$                   | $\overline{\phantom{a}}$         | $+$                       |
| 6                                                                | $\ddot{}$                 | ٠                        | $\ddot{}$                |                         |  |       | $\ddot{}$                                                         | $\ddot{}$                | $\blacksquare$           | $\blacksquare$           | $\ddot{}$                | $\ddot{}$                | $\overline{a}$                   | $\blacksquare$            |
| $\overline{7}$                                                   |                           | $\ddot{}$                | $+$                      |                         |  |       | $\ddot{}$                                                         | $\blacksquare$           | $\ddot{}$                | $\blacksquare$           | $+$                      | $\blacksquare$           | $\ddot{}$                        | $\overline{\phantom{a}}$  |
| 8                                                                | $\ddot{}$                 | $\ddot{}$                | $\ddot{}$                |                         |  |       | $\ddot{}$                                                         | $\ddot{}$                | $\ddot{}$                | $\ddot{}$                | $\ddot{}$                | $\ddot{}$                | $\ddot{}$                        | $+$                       |
| Kontrast $C_j = \sum c_j \cdot \overline{y} (\sum +) + (\sum -)$ |                           |                          |                          |                         |  |       |                                                                   |                          |                          |                          |                          |                          |                                  |                           |
| Linearer Effekt $C_j$ (= Wirkung W)<br>$\overline{2^K-1}$        |                           |                          |                          |                         |  |       |                                                                   |                          |                          |                          |                          |                          |                                  |                           |
| Koeffizienten b <sub>i</sub>                                     |                           |                          |                          |                         |  |       |                                                                   |                          |                          |                          |                          |                          |                                  |                           |

Tab.: Plan- und Messwertematrix eines 2³-Versuchs

'n

Die Koeffizienten für eine eventuelle Regressionsgleichung berechnen sich wie im 2²-Versuch schon dargestellt:

 $\sqrt[3]{x}$ 

![](_page_11_Picture_457.jpeg)

Das heißt die Regressionskonstante ist der Gesamtdurchschnitt aus allen Ergebnissen, die Regressionskoeffizienten sind die halben Wirkungen (Effekte) von Faktoren und Wechselwirkungen.

Die lineare, multiple Regressionsgleichung ergibt sich zu:

![](_page_11_Picture_458.jpeg)

Die Gleichung ist in dieser Form inpraktikabel. Viele Koeffizienten sind sicher nur durch das Versuchsrauschen nicht gleich 0. Deshalb erfolgt eine Analyse, welche Faktoren und Wechselwirkungen signifikant d. h. statistisch abgesichert relevant und welche nur zufällig und um einen kleinen Betrag von Null verschieden sind. Letztere werden in der Regressionsgleichung weggelassen. Das Verfahren heißt ANOVA – kurz für Analysis of Variance (deutsch: Varianzanalyse) – und wird in Abschnitt 4 erklärt.

Diese Tabelle zeigt Planmatrizen für die vollfaktoriellen Versuchspläne der Form 2<sup>2</sup> - 2<sup>5</sup>. Pläne der Form 2<sup>2</sup> und 2<sup>3</sup> kennen Sie schon.

![](_page_11_Picture_9.jpeg)

## KVM - Klassische Versuchsmethodik

![](_page_12_Picture_614.jpeg)

Tab.: Planmatrix für vollfaktorielle Versuchspläne der Form 2 2 - 2 5

Die Auswertematrizen der Pläne 2<sup>2</sup> bis 2<sup>4</sup> sind in der folgenden Tabelle dargestellt.

## KVM - Klassische Versuchsmethodik

![](_page_13_Picture_825.jpeg)

Tab.: Auswertematrix für vollfaktorielle Versuchspläne der Form 2<sup>2</sup> - 2<sup>4</sup>

# 4 Varianzanalyse (Analysis of Variance ANOVA)

**24.1 [Vorbemerkung](https://vfh-devel.bht-berlin.de/lernraum/vfhqma/QMAKVM/begriff.shtml) Begriff Varianz** 

- 4.2 Zweck und Methodik der [Varianzanalyse](https://vfh-devel.bht-berlin.de/lernraum/vfhqma/QMAKVM/zweck.shtml)
- **24.3 Ein einfaches Beispiel soll das Prinzip [verdeutlichen](https://vfh-devel.bht-berlin.de/lernraum/vfhqma/QMAKVM/beispiel.shtml)**
- **24.4 [Formelzusammenstellung](https://vfh-devel.bht-berlin.de/lernraum/vfhqma/QMAKVM/formeln.shtml)**

# 4.1 Vorbemerkung Begriff Varianz

Sie haben in der Lerneinheit MFU Maschinenfähigkeitsuntersuchung die Herleitung der [Varianz](javascript:openGlossar() kennengelernt. Die Varianz ist die Summe der quadrierten Abweichungen der Einzelwerte vom Mittelwert einer Verteilung. Die Bezeichnung ist σ² (bei Grundgesamtheiten) und s² bei

Stichproben. Zur Erinnerung: μ Mittelwert der Grundgesamtheit,  $\overline{x}$  Mittelwert der Stichprobe.

Forme

Formel

Stichproben

$$
s^2 = \frac{1}{n-1}\cdot \sum_{i=1}^n{(x_i-\overline{x})^2}
$$

n = Stichprobenumfang

#### Standardabweichung

Aus s² ergibt sich die Standardabweichung zu

$$
s=\sqrt[2]{s^2}
$$

S² und s sind Maße für die Streuung einer Verteilung. Wichtig ist dass man bei Addition von Verteilungen zunächst nur mit Varianzen arbeitet und nur aus dem Endwert eine Standardabweichung berechnet.

![](_page_14_Picture_17.jpeg)

Verteilungen 2 Verteilungen V<sub>1</sub>, V<sub>2</sub> werden addiert Annahme:  $s_1 = 4$   $s_2 = 1$ Resultierende  $s_{\text{des}} = ?$  ${\sf Rechnung} \qquad {\sf s}_{\sf ges}$  =  $\sqrt{{s_1}^2+{s_2}^2}$  <sub>=</sub>  $\sqrt{16+1}$  $S_{\text{des}} = 4,12$ Die Gesamtstreuung ist also deutlich kleiner (nicht 5!)

![](_page_14_Picture_19.jpeg)

# 4.2 Zweck und Methodik der Varianzanalyse

Mit der Varianzanalyse soll festgestellt werden, ob berechnete Effekte (Wirkungen) von Faktoren eingeschlossen deren Wechselwirkungen tatsächlich signifikant sind. Sie erinnern sich: In Abschnitt 3 war eine Regressionsgleichung mit 8 Gliedern aus einem 2<sup>3</sup>-Versuch entstanden. Es sollen mit Hilfe der Varianzanalyse nur Glieder mit statistischer Signifikanz weiter in Betracht gezogen werden.

Der Varianzanalyse liegt folgende Überlegung zugrunde:

Bei den Versuchswiederholungen entsteht eine Verteilung mit Mittelwert und Varianz s².

Durch den Wechsel der Faktorstufen sind die einzelnen linearen Effekte auch als Streuungsquelle der Versuchsergebnisse aufzupassen.

Man vergleicht nun die Streuungen - hervorgerufen durch den Wechsel der Faktorstufen -mit der Versuchsstreuung mit Hilfe des sogenannten F-Tests. Wenn ein Grenzwert (aus Tabellen der F- Verteilung) überschritten wird, gilt die Schlussfolgerung, dass der Faktor signifikant ist.

![](_page_15_Picture_743.jpeg)

## 4.3 Ein einfaches Beispiel soll das Prinzip verdeutlichen

Anmerkung: Die Formeln und das Rechenbeispiel finden Sie in der Tabelle

#### m = 4 Versuchszeilen (Versuche)

- n = 2 Versuchswiederholungen
- $\overline{y}$  = Mittelwert (Index j)
- $s^2$  = Varianz
- Σ = Summe

SS = Summe der Squares

- MS = Mean Squares (Varianz durch Faktorstufenänderung)
- SS = Sum of Squares
- MSW = Mean Squares Within (Varianz der Versuchstreuung)

Ein Maß für den Einfluss eines Faktors ist das Ausmaß des Überschreitens der durch die Stufenwechsel hervorgerufenen Streuung im Verhältnis zur Versuchsstreuung mit Hilfe des F- Tests.

![](_page_15_Picture_20.jpeg)

Formel  $\begin{aligned} \mathsf{F-Wert} = \frac{MS(C)}{MSW} \end{aligned}$ 

F-Werte sind tabelliert für sogenannte Signifikanzniveaus (Aussagesicherheiten). Beachten Sie dass die größere [Varianz](javascript:openGlossar() immer im Zähler steht.

Dabei bedenken F<sub>95</sub> hat eine 95 %tige Signifikanz und F<sub>99</sub> hat eine 99 %tige Signifikanz.

In der anschließenden Auschnitten aus [ANOVA](javascript:openGlossar()-Tabelle werden die Einflüsse der Faktoren mit einem \*-Symbol für Signifikanzniveau 95 % (F >  $F_{95\%}$ ), d. h. Einfluss signifikant und mit \*\*-Symbol für einen hohen signifikanten Einfluss gekennzeichnet (F >  $F_{99\%}$ ).

- F-Wert für das Beispiel sind markiert.
- (F-Tabellen finden Sie im Netz.)

![](_page_16_Picture_781.jpeg)

Signifikanz (Auswahl)

![](_page_16_Picture_782.jpeg)

Signifikanz (Auswahl)

![](_page_16_Picture_783.jpeg)

Tab.: F-Werte für <sup>95</sup> % bzw. <sup>99</sup> % Siginifikanzschwelle

# 4.4 Formelzusammenstellung

Die folgende Tabelle beinhaltet eine Formelzusammenstellung und ein Berechnungsbeispiel (Beispielaufgabe).

![](_page_17_Picture_761.jpeg)

Tab.: Formelzusammenstellung und Berechnungsbeispiel

![](_page_18_Picture_1.jpeg)

# 5 Vollfaktorieller Versuch mit Erstellung einer Regressionsgleichung am Beispiel des Versuchs 2³

Im labormäßigen Maßstab werden Probestäbe aus einer NE-Metall-Legierung hergestellt, wobei das Ziel eine möglichst hohe Kriechfestigkeit ist. Bei den durchzuführenden Versuchen sollen 3 Einstellfaktoren auf zwei Stufen variiert und als Zielgröße jeweils die Zeit bis zum Bruch bei ansonsten gleichen Bedingungen gemessen werden.

![](_page_18_Picture_592.jpeg)

Tab.: Drei Einstellfaktoren

Wie sie wissen ergibt sich ein 2<sup>3</sup>-Versuchsplan der im vorliegenden Fall (Herleitung einer Regressionsgleichung) nicht mit den Originalwerten der Stufen, sondern mit normierten Werten gebildet wird. Mit der Normierung wird dem unteren Stufenwert jeweils die Zahl −1 und dem oberen Stufenwert jeweils die Zahl +1 zugeordnet.

![](_page_18_Picture_593.jpeg)

Tab.: Vollständiger Versuchsplan 2³

Hinweis

Das Versuchsschema des Versuchsplans ist in der vorherigen Tabelle aufgeführt, wobei die Notation die übliche Darstellung von Versuchsplänen für weitergehende Modellrechnungen entspricht.

Bei Verbesserungsprojekten werden oft keine mathematischen Modelle ermittelt, sondern nur die problemverursachenden Faktoren einschließlich von Wechselwirkungen gesucht. Dann erfolgt die Notation der Faktoren in der Form A, B, C, usw.

Die Kombinatorik findet man als die Ecken des in der folgenden Abbildung dargestellten Würfels wieder.

![](_page_18_Figure_13.jpeg)

Abb.: Kombinatorik des vollständigen faktoriellen Versuchsplans <sup>2</sup>³ mit <sup>8</sup> unabhängigen Einstellungen Im Originalbereich ergibt sich hingegen ein Quader, da die Faktorwerte unterschiedliche Ausprägungen haben. Deshalb ist eine Normierung erforderlich, um eine Regressionsgleichung zu erstellen.

Der Übergang zwischen dem normierten und dem Originalbereich wird durch die folgenden Gleichungen beschrieben.

![](_page_19_Picture_3.jpeg)

# Normierung

$$
x=\frac{E-\frac{E_{ob}+E_{un}}{2}}{\frac{E_{ob}-E_{un}}{2}}
$$

![](_page_19_Picture_6.jpeg)

# Entnormierung

$$
E = \frac{E_{ob} + E_{un}}{2} + \frac{E_{ob} - E_{un}}{2} \cdot x
$$
  

$$
E = \text{Einstellwerte}
$$

Das ihnen zu Grunde liegende Zuordnungsschema zeigt die folgende Abbildung.

![](_page_19_Figure_10.jpeg)

Bei der Erstellung der Regressionsgleichung muss beachtet werden, dass die Gleichung nicht mit Originalwerten, sondern mit den entsprechenden normierten Größen aufgestellt wird.

Nach der Realisierung des Versuchsprogramms für das Beispiel ergeben sich die Zielgrößenwerte.

![](_page_19_Picture_641.jpeg)

I ist die sogenannte Identität. Diese Spalte dient zur Ermittlung der Regressionskonstanten b0.

Von seiner Konstruktion her ist dies ein linearer Versuchsplan mit drei unabhängigen Faktoren xi. Hierfür kann ein linearer Regressionsansatz gemacht werden, dessen allgemeine Form so lautet:

![](_page_19_Picture_17.jpeg)

 $y = b_0 + b_1 \cdot x_1 \cdot b_2 \cdot x_2 + b_3 \cdot x_3$ 

Die Regressionskoeffizienten b0, b1, b2, b3 können aus den Zielwerten geschätzt werden.

Abb.: Abbildungsbereiche der Einstellgrößen

![](_page_20_Picture_1.jpeg)

#### Hinweis 1:

Dieser Ansatz enthält (aus didaktischen Gründen) noch keine Wechselwirkung!

#### Hinweis 2:

Eine lineare Regressionsgleichung enthält keine quadratischen Glieder (z. B. x²) oder Glieder einer Ordnung der abhängigen Variablen x<sub>n</sub>.

#### Hinweis 3:

Es handelt sich um eine multiple Regressionsgleichung, da mehrere x vorkommen.

![](_page_20_Picture_8.jpeg)

Berechnung

 $b_0 = \overline{y} = 19,52$ 

$$
\boxed{b_1=\frac{(-8+27,9-5,8+43-14,1+7-20,2+30,2)}{8}=\frac{60}{8}=7,5}
$$

Entsprechend ergibt sich:  $b_2 = 5,275$  und  $b_3 = -1,65$ 

Das gewonnene Modell (zunächst ohne Wechselwirkung) lautet also:

$$
y = 19,25 + 7,5 \cdot x_1 + 5,274 \cdot x_2 - 1,65 \cdot x_3
$$

Wenn mit dieser Gleichung jetzt das Bruchfestigkeitsverhalten simuliert werden soll, so dürfen nur normierte Werte für x<sub>1</sub> eingesetzt werden.

Beispielsweise ergibt sich für den Einstellwert E<sub>1</sub> = 1.070 °C:

$$
x_1=\frac{E-\frac{1.150+1.050}{2}}{\frac{1.150-1.050}{2}}=\frac{1.070-1.100}{50}=-0,6
$$

bzw. für die weiteren Einstellwerte E<sub>2</sub> 790 °C und E<sub>3</sub> = 5h:

$$
x_2=\frac{790-750}{50}=0,8
$$

$$
x_3 = \frac{5-4}{2} = 0,5
$$

Nach Einsetzen dieser Werte in die Regressionsgleichung folgt für diesen Punkt

$$
y = 19,25 + 7,5 \cdot (-0,6) + 5,274 \cdot 0,8 - 1,65 \cdot 05 = 18,415 \text{ N/mm}^2
$$

Die Güte der Modelle soll jetzt noch mit den Residuen und dem Bestimmtheitsmaß kontrolliert werden: Residuen sind die Differenzen zwischen gemessenen und aus der Regressionsgleichung ermittelten Werten. Das Bestimmtheitsmaß B ist der Quotient aus der Summe der quadratischen Abweichungen der Einzelwerte der Messwerte und der Werte der Regressionsgleichung vom ermittelten  $\overline{y}$ .

![](_page_20_Picture_24.jpeg)

Residuum di  $d_i = y_1 - \hat{y}_i$ 

#### KVM -Klassische Versuchsmethodik

![](_page_21_Picture_1.jpeg)

$$
B = \frac{\sum_{i=1}^{n} (\hat{y}_i - \overline{y})^2}{\sum_{i=1}^{n} (y_i - \overline{y})^2}
$$

![](_page_21_Figure_3.jpeg)

Abb.: Regressionsgrade

Die Auswertung zeigt folgende Tabelle:

![](_page_21_Picture_796.jpeg)

Tab.: Auswertung

Das Verhalten der Residuen mit wechselnden positiven und negativen Vorzeichen lässt keine Systematik erkennen, was insofern ganz gut ist. Die Residuen-Werte sind allerdings recht hoch. Ergänzend weist das Bestimmtheitsmaß mit 55,9 % eine ebenfalls nicht sehr gute Anpassung aus. Allgemein wird ein Bestimmtheitsmaß B von > 80 % als ausreichend angesehen.

Aus diesen beiden Erkenntnissen kann geschlossen werden, dass das Modell zu ungenau ist, weil wahrscheinlich Wechselwirkungen existieren.

Die folgende Tabelle enthält das komplette Auswerteschema mit Wechselwirkungen.

![](_page_21_Picture_797.jpeg)

Tab.: Auswerteschema mit<br>Wechselwirkungen.

Formel

Mit Berücksichtigung der drei möglichen 2-Faktor-Wechselwirkungen lautet die Modellgleichung:

$$
y = b_0 + b_1 \cdot x_1 + b_2 \cdot x_2 + b_3 \cdot x_3 + b_{12} \cdot x_1 \cdot x_2 + b_{13} \cdot x_1 \cdot x_3 + b_{23} \cdot x_2 \cdot x_3
$$

Es ergeben sich die neuen Koeffizienten zu

$$
b_12=\frac{8-27,9-5,8+43+14,1-7-20,2+30,2}{8}=4,3
$$

bzw. wieder entsprechend:  $b_{12} = -6,775$  und  $b_{23} = 2,05$ .

Die Regressionsgleichung für das erweiterte Modell lautet somit:

$$
y = 19,52 + 7,5 \cdot x_1 + 5,275 \cdot x_2 + 1,65 \cdot x_3 + 4,3 \cdot x_1 \cdot x_2 - 6,775 \cdot x_1 \cdot x_3 + 2,05 \cdot x_2 \cdot x_3
$$

Hierzu ist in der folgenden Tabelle eine neue Auswertung vorgenommen worden:

![](_page_22_Picture_647.jpeg)

Tab.: Neue Auswertung

An den Residuen und dem sehr hohen Bestimmtheitsmaß B wird ersichtlich, dass die durchgeführte Modelloptimierung vollkommen ausreichend ist und die 3-Faktorwechselwirkung (wie in der Praxis häufig vorkommend) nicht berücksichtigt werden muss.

# Zusammenfassung

- Faktorielle Versuche bilden den Kern der Statistischen [Versuchsmethodik](javascript:openGlossar().
- Mit den standardisierten Plan- und Auswertematrizen ist getrennte Ermittlung von Haupt- und Wechselwirkungeseffekten möglich.
- [Vollfaktorielle](javascript:openGlossar() Versuche werden meist nur mit 2 Einstellniveaus und bis zu maximal 5 Einflussgrößen realisiert, da der Versuchsaufwand exponenziell steigt.
- Die Bezeichnung eines vollfaktoriellen Versuchs hat die Form 2<sup>K</sup> oder 3<sup>K</sup>, wobei 2 bzw. 3 die Zahl der Einstellniveaus in Versuch und k die Zahl der Faktoren im Experiment ist.
- Teilfaktorielle Pläne, bei denen nicht alle Kombinationen realisiert werden, erfordern viel praktische Erfahrung, da Vermengungen auftreten, d. h. falls Wechselwirkungen auftreten, können unter Umständen Haupt- und Wechselwirkungen nicht richtig ermittelt werden.
- Aus Versuchsergebnissen sind die Entwicklungen von multiplen Regressionsgleichungen möglich.
- Statistische Signifikanztests erlauben die Reduktion der Gleichungen auf die tatsächlichen Einflussgrößen.

# Wissensüberprüfung

# Ŋ Formulieren

## Übung KVM-01

Verbesserungsprojekt

In einem Beispiel über ein Verbesserungsprojekt ist der Begriff 2<sup>3</sup>-Versuch zu finden.

Was verbirgt sich hinter dieser Aussage? (5 Stichworte)

**E** [Lösungshinweis](https://vfh-devel.bht-berlin.de/lernraum/vfhqma/QMAKVM/txtWissenKVM-01.html) (Siehe Anhang)

Bearbeitungszeit: 15 Minuten

## Übung KVM-02

#### Sinkzeit Segelflugmodell

Bei einem Versuch der Form 2² soll die Sinkzeit eines Segelflugmodells optimiert werden. Im Versuch untersuchte Einflussgrößen sind:

- A Höhenruderfläche in cm² und
- B Spannweite in cm

Plan- und Ergebnismatrix ergaben folgende Werte (nach Wiederholungen)

![](_page_24_Picture_376.jpeg)

Ermitteln Sie die Haupt- und den Wechselwirkungseffekt

**B** [Lösungshinweis](https://vfh-devel.bht-berlin.de/lernraum/vfhqma/QMAKVM/txtWissenKVM-02.html) (Siehe Anhang)

Bearbeitungszeit: 30 Minuten

## Übung KVM-03

Wechselwirkungsdiagramm erstellen

Stellen Sie Effekte A und B aus Aufgabe 2 in einem Effekt- und die Wechselwirkung AB in einem Wechselwirkungsdiagramm dar.

**E** [Lösungshinweis](https://vfh-devel.bht-berlin.de/lernraum/vfhqma/QMAKVM/txtWissenKVM-03.html) (Siehe Anhang)

Bearbeitungszeit: 45 Minuten

![](_page_24_Picture_24.jpeg)

![](_page_24_Picture_25.jpeg)

# Appendix

# Übung KVM-01

- Vollfaktorieller Versuch
- 3 Faktoren im Versuch
- Jeweils 2 Wertestufen (Niveaus) bei Variation der Faktoren
- 8 Versuche (ohne Wiederholungen)
- Effekte (Wirkungen) der Faktoren und Wechselwirkungen quantifiziert ermittelbar

# Übung KVM-02

- $\bullet$  Kontrast A = 64
- $\bullet$  Kontrast B = 110
- Kontrast WWAB = 36
- $\bullet$  Effekt (W)A = 32
- $\bullet$  Effekt (W)B = 55
- Effekt WWAB = 18

# Übung KVM-03

![](_page_25_Figure_16.jpeg)